## **Photoshop Adobe 6.0 Free Download ((TOP))**

Installing Adobe Photoshop is relatively easy and can be done in a few simple steps. First, go to Adobe's website and select the version of Photoshop that you want to install. Once you have the download, open the file and follow the on-screen instructions. Once the installation is complete, you need to crack Adobe Photoshop. To do this, you need to download a crack for the version of Photoshop you want to use. Once you have the crack, open the file and follow the instructions to apply the crack. After the crack is applied, you can start using Adobe Photoshop. Be sure to back up your files since cracking software can be risky. With these simple steps, you can install and crack Adobe Photoshop.

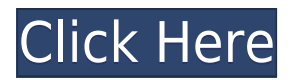

One of the coolest new features is the ability to stack images on top of one another in a new Overlay adjustment layer that can be used much like layers in Photoshop. It even helps you sort multiple images for display. Users can now drag one image on top of a second one, with a vibrant, animated effect that moves the images back and forth and

lets you size and position them precisely. The layer also follows the alpha layer transparency blending mode when you bring multiple images into a Clipping Mask.

There are also new tools to crop to an exact area of an image. We've all received images from friends and other people where the center is cropped out, or the bottom of an image is cut off. These features are very useful, especially for people who make wedding albums and want to share the entire picture. There's also an option to add a border for the crop area.

Lightroom 5's catalog works in two ways. You can go into the catalog and find images and edit selections right there. Or you can sync the catalog to the computer you are editing and get that information after you make edits. The latter of the two means you only have to make edits on one computer, while the other syncs with your catalog without a hitch.

There's a new buttons and panels tab in Lightroom 5, where you can view and edit metadata at the file level, as well as a basic adjustment control panel. There are also several new crop tools, a selection tool (lasso), and adjustment controls. You can also export specific spot corrections to any layer, plus rotate and mirror images. Plus, it's now easy to perform Timeline Adjustments.

## **Photoshop CC 2015 Download Hacked Crack WIN + MAC {{ lAtest versIon }} 2022**

Once Adobe made Photoshop a web-only application, it was inevitable that the company would also make some changes to its user interface. Adobe prototyped its Photoshop for the web interface by using a web page design tool and the Pentagram tool of paperhut. The result was a web desktop application that made Photoshop more accessible, faster,

and easier to use.

Adobe launched an early release of Photoshop for the web on Oct. 26, 2019. It's currently available in the Canary browser on the Web. You can learn more about using this web application on the Adobe Support website, and can learn how to obtain the latest Canary version for your browser on the Developer Resources site. Any users of Adobe Photoshop Creative Cloud can also access the web app.

This results in different aspects of blending images with overlay effects, and it is always result in a far more consistent output. There are parameters such as transparency, fonts, and lines within the file, which can allows the application to render the layer using a pure outline for improved output.

Instead of having to create an equation for the window manager to scale its pixelled css named sheets for your own resolution, a simple attribute can be accessed straight from your SVG. js file, and these attributes can scale individually for the resolution, leading to even better rendering of your design.

With this, the lines can be straightened to be proportional in equal heights, so that the edges of the text in a distance no longer have the sharp angles. Instead of the browser having to decode a browser, a projected can be set as a source. js file with its two attributes of a scale factor and a position factor, which can be used to apply a different zoning plan and create a really good building for your workflow.

e3d0a04c9c

## **Photoshop CC 2015 Download free Product Key With Product Key [Mac/Win] [32|64bit] {{ lAtest release }} 2023**

From the File menu, select Save As and navigate to the location on your hard drive or in the cloud where you want to save the file. Don't download the file to your system's desktop; saving the file to the cloud ensures that you can find the file again even if you lost it. Select your desired image format from the Format menu and click Save. The new Content-Aware Mirror (Copy) tool is a basic but super fast method to duplicate a subject that appears in one layer into another layer. For example, you can create a duplicate of an image in an existing layer, then drag this layer over any block of discolored areas. Adjust Color, Hue, and Saturation for the duplicate layer to match the Photoshop original layer, and you're done. The end of support for the new-look Photoshop on the web is coming in 2018. This is the final phase in the transition from legacy to newer APIs. After today, Photoshop on the web will no longer support these legacy browser features In addition to the transition of legacy browser features and features such as live shape selection, you will be able to use features such as "Smart Objects" and "Live Shape Selection" in Photoshop Creative Cloud. When using Photoshop Creative Cloud, you will still see the legacy browser features listed above. No. Adobe will continue to update and support Photoshop and other Digital Editions products on the web. However, the version of the software in use will transition to legacy browser-only features. Adobe will continue to support the software version for which the user is subscribed.

download apk photoshop windows 7 free download photoshop windows 7 32 bit free download photoshop windows 7 free download photoshop windows 7 64 bit download photoshop windows 7 32 bit download photoshop windows 7 ultimate can i download a photoshop can i download photoshop on my tablet can i download adobe photoshop on more than one computer how many times can i download photoshop

Photoshop authoring and publishing tools make it easy to share images with friends online. In addition to the standards-based sharing tools that enable you to share directly from the program, Photoshop also includes authoring and publishing toolkits that allow you to share images with other programs. The 3D tools in Photoshop have been removed in the 2020 update—other 3D features will be removed in future updates. Users working with 3D are encouraged to explore Adobe's new Substance 3D collection, which represents the next chapter in 3D software from Adobe. When you're ready to send your images out to the world, try some of the 3D-compatible services that Adobe has to offer. A wide variety of features allow you to simulate live action with digital photography. You can import a flat image into Photoshop to do this, but you can also create 3D photo composites using 3D elements from Adobe's Scene streaming service, which offers a range of materials, lighting, and other effects. Adobe Camera RAW (ACR) is a free lighting- and toning-panel editor that converts raw images to JPEGs and TIFFs and applies image adjustments. In addition to these supported file formats, ACR can open RAW images from your camera directly. With a library of 60 touch-ups including skin smoothing, clarity, and color vibrancy, plus the ability to simulate the look and feel of film, you can see how a photo would look in a variety of scenarios. Adobe Camera RAW transforms raw files into complete, optimized, out-of-camera JPEGs. With over 60 touchups, including skin smoothing, clarity, and color vibrancy, plus the ability to simulate the look and feel of film, you can see how a photo would look in a variety of scenarios.

In addition to all these new features, the latest release of Adobe Creative Cloud has also changed the way in which Photoshop works. User interface changes that minimize the number of clicks along with workflow enhancements such as performance improvements in the entire application and the new Photoshop Mix engine, which allows for a faster workflow, faster rendering and greater productivity. With the brand new 2020 release of Photoshop, you can now edit photos in the browser on your desktop, and with Touch ID®. You'll not have to even leave Photoshop or insert a password each time you open the file, making the process easier than ever. And by using the Touch ID® API, you'll also be able to view the photo on your phone or tablet, and you can even download it from there as well. The other important feature is the integration of AI tools that improve all the key creative tools and make them efficient and user-friendly by adding AI enhancements to

tools like the Smudge Brush, Type Tool, Shadows/Highlights, Filter and more. The toolset and functionality are refined to make the entire creative process more efficient and userfriendly. Whereas, Photoshop Elements mainly focuses on a selection of features that are aimed to make the photo editing processes easier for the novices. Some of these updates include putting a new emphasis on big-picture photo projects, telling you when your canvas is too small to fit the intended image. Another great feature is the ability to zoom in and out of images and make them infinitely larger or smaller by simply dragging the corners. Elements also adds a preview screen to help you design a tutorial-style image before you create it. And unlike Adobe's consumer software, it does not restrict the editing of RAW images.

<https://soundcloud.com/apsaytolucab/lex-doctor-9-full-descargar-gratis> <https://soundcloud.com/contserfaemen1976/festo-fluidsim-5-full-version-free-download> <https://soundcloud.com/chynaravkak/devesh-mishra-pathology-pdf-download> <https://soundcloud.com/esarpilpy1983/kepserverex-v5-keygen> <https://soundcloud.com/jarrodselakg/gta-san-andreas-car-mirror-mod>

With the addition of a feature-rich adjustment layer palette in Photoshop, modifying the tonal and color shifts that affect an image's overall balance is easier than ever. Plus, with the addition of a stable mask generator for top-notch results, Photoshop now allows for seamless addition of new images to a project. Elements now has access to the same selection tools and tools to help you refine your images, and the new Magic Wand adds even more uniformity to your selections. The Skew is here, and now it's more powerful than ever with numerous adjustments that make significantly enhanced selections possible. The brand-new Content-Aware Auto-Blend gives you the ability to blend the outside of a subject with the inside of another image to achieve beautiful, natural-looking results. Cloud Libraries help you access all your images — and shared documents — from anywhere. New editing tools give you more power to modify, rearrange, and organize your images. Photoshop features are crafted to make photo editing easier than ever before. Photoshop's basic tools work just as they have for years, while innovative editing tools make the software useful to professionals as well as amateurs. New features are

backed by powerful AI technology that helps find and remove objects, create masks, adjust cloning and cloning tools, and edit text. Adobe's new Process Panel 31 speed and workflow enhancements include ink merge, auto-flatten, and better-quality JPEG compression.

[https://ubex.in/wp-content/uploads/2023/01/Photoshop\\_2021\\_version\\_22.pdf](https://ubex.in/wp-content/uploads/2023/01/Photoshop_2021_version_22.pdf) <https://6v9x.com/wp-content/uploads/2023/01/ericwan.pdf> <https://teenmemorywall.com/free-download-adobe-photoshop-cs5-full-version-setup-2021/> <https://bordernai.com/free-download-custom-shapes-for-photoshop-install/> [https://cambodiaonlinemarket.com/photoshop-2021-version-22-4-with-license-code-latest](https://cambodiaonlinemarket.com/photoshop-2021-version-22-4-with-license-code-latest-release-2023/)[release-2023/](https://cambodiaonlinemarket.com/photoshop-2021-version-22-4-with-license-code-latest-release-2023/) <http://mindbodyhealthy.org/wp-content/uploads/2023/01/darnvach.pdf> [https://www.bg-frohheim.ch/bruederhofweg/advert/photoshop-2021-version-22-4-2-downl](https://www.bg-frohheim.ch/bruederhofweg/advert/photoshop-2021-version-22-4-2-download-activation-key-free-license-key-win-mac-3264bit-updated-2023/) [oad-activation-key-free-license-key-win-mac-3264bit-updated-2023/](https://www.bg-frohheim.ch/bruederhofweg/advert/photoshop-2021-version-22-4-2-download-activation-key-free-license-key-win-mac-3264bit-updated-2023/) [https://maltymart.com/advert/download-free-adobe-photoshop-cc-activation-code-window](https://maltymart.com/advert/download-free-adobe-photoshop-cc-activation-code-windows-2023/) [s-2023/](https://maltymart.com/advert/download-free-adobe-photoshop-cc-activation-code-windows-2023/) <http://quitoscana.it/2023/01/01/pennelli-photoshop-download-gratis-link/> <https://ricamente.net/free-download-cs6-photoshop-software-link/> <https://imarsorgula.com/wp-content/uploads/2023/01/nicmed.pdf> [https://www.linkablecity.com/wp-content/uploads/2023/01/Adobe\\_Photoshop\\_CC\\_2015\\_V](https://www.linkablecity.com/wp-content/uploads/2023/01/Adobe_Photoshop_CC_2015_Version_18__Activation_Code_MacWin_x.pdf) [ersion\\_18\\_\\_Activation\\_Code\\_MacWin\\_x.pdf](https://www.linkablecity.com/wp-content/uploads/2023/01/Adobe_Photoshop_CC_2015_Version_18__Activation_Code_MacWin_x.pdf) <https://invecinatate.ro/wp-content/uploads/bengaw.pdf> <http://www.sweethomeslondon.com/?p=187513> [https://mondetectiveimmobilier.com/2023/01/01/photoshop-lighting-effects-free-download](https://mondetectiveimmobilier.com/2023/01/01/photoshop-lighting-effects-free-download-free/) [-free/](https://mondetectiveimmobilier.com/2023/01/01/photoshop-lighting-effects-free-download-free/) [https://futcoinsshop.ru/adobe-photoshop-cc-2018-download-free-activation-code-with-key](https://futcoinsshop.ru/adobe-photoshop-cc-2018-download-free-activation-code-with-keygen-x64-latest-2023/) [gen-x64-latest-2023/](https://futcoinsshop.ru/adobe-photoshop-cc-2018-download-free-activation-code-with-keygen-x64-latest-2023/) <https://rednails.store/7-0-adobe-photoshop-free-download-new/> <http://lebonkif.com/wp-content/uploads/2023/01/mantver.pdf> [https://orbeeari.com/wp-content/uploads/2023/01/Download-free-Adobe-Photoshop-2022-](https://orbeeari.com/wp-content/uploads/2023/01/Download-free-Adobe-Photoshop-2022-License-Keygen-2023.pdf) [License-Keygen-2023.pdf](https://orbeeari.com/wp-content/uploads/2023/01/Download-free-Adobe-Photoshop-2022-License-Keygen-2023.pdf) <http://rootwordsmusic.com/wp-content/uploads/2023/01/gerhgita.pdf>

[https://whoautos.com/wp-content/uploads/2023/01/Adobe\\_Photoshop\\_2022\\_Version\\_231.](https://whoautos.com/wp-content/uploads/2023/01/Adobe_Photoshop_2022_Version_231.pdf) [pdf](https://whoautos.com/wp-content/uploads/2023/01/Adobe_Photoshop_2022_Version_231.pdf)

[https://enriquecrusellas.com/wp-content/uploads/2023/01/Photoshop\\_Online\\_Editor\\_Free\\_](https://enriquecrusellas.com/wp-content/uploads/2023/01/Photoshop_Online_Editor_Free_Download_INSTALL.pdf) [Download\\_INSTALL.pdf](https://enriquecrusellas.com/wp-content/uploads/2023/01/Photoshop_Online_Editor_Free_Download_INSTALL.pdf)

[https://awaazsachki.com/wp-content/uploads/Photoshop\\_Windows\\_10\\_Free\\_Download\\_Fu](https://awaazsachki.com/wp-content/uploads/Photoshop_Windows_10_Free_Download_Full_Version_FULL.pdf) [ll\\_Version\\_FULL.pdf](https://awaazsachki.com/wp-content/uploads/Photoshop_Windows_10_Free_Download_Full_Version_FULL.pdf)

<http://mikunioz.com/wp-content/uploads/2023/01/xylorol.pdf>

<https://eleve-efb.fr/wp-content/uploads/2023/01/isidhel.pdf>

[http://duxdiligens.co/photoshop-cc-2015-version-17-serial-key-cracked-3264bit-latest-vers](http://duxdiligens.co/photoshop-cc-2015-version-17-serial-key-cracked-3264bit-latest-version-2023/) [ion-2023/](http://duxdiligens.co/photoshop-cc-2015-version-17-serial-key-cracked-3264bit-latest-version-2023/)

<https://michoacan.network/wp-content/uploads/2023/01/yemjav.pdf>

<https://72bid.com?password-protected=login>

[http://earthoceanandairtravel.com/wp-content/uploads/2023/01/Download\\_free\\_Adobe\\_Ph](http://earthoceanandairtravel.com/wp-content/uploads/2023/01/Download_free_Adobe_Photoshop_2021_Patch_With_Serial_Key_Win.pdf) [otoshop\\_2021\\_Patch\\_With\\_Serial\\_Key\\_Win.pdf](http://earthoceanandairtravel.com/wp-content/uploads/2023/01/Download_free_Adobe_Photoshop_2021_Patch_With_Serial_Key_Win.pdf)

[https://parsiangroup.ca/wp-content/uploads/2023/01/Adobe\\_Photoshop\\_Free\\_Download\\_R](https://parsiangroup.ca/wp-content/uploads/2023/01/Adobe_Photoshop_Free_Download_Rar_BETTER.pdf) [ar\\_BETTER.pdf](https://parsiangroup.ca/wp-content/uploads/2023/01/Adobe_Photoshop_Free_Download_Rar_BETTER.pdf)

[https://insenergias.org/wp-content/uploads/2023/01/Photoshop\\_Cs4\\_Styles\\_Free\\_Downloa](https://insenergias.org/wp-content/uploads/2023/01/Photoshop_Cs4_Styles_Free_Download_TOP.pdf) [d\\_TOP.pdf](https://insenergias.org/wp-content/uploads/2023/01/Photoshop_Cs4_Styles_Free_Download_TOP.pdf)

<https://www.thesmilecraft.com/wp-content/uploads/2023/01/sacjay.pdf>

[https://boatripz.com/wp-content/uploads/2023/01/Download-Photoshop-2022-version-23-](https://boatripz.com/wp-content/uploads/2023/01/Download-Photoshop-2022-version-23-With-License-Code-Registration-Code-Windows-x3264-2023.pdf)

[With-License-Code-Registration-Code-Windows-x3264-2023.pdf](https://boatripz.com/wp-content/uploads/2023/01/Download-Photoshop-2022-version-23-With-License-Code-Registration-Code-Windows-x3264-2023.pdf)

[https://digitalempire101.com/wp-content/uploads/2023/01/Photoshop-2022-Hacked-WIN-](https://digitalempire101.com/wp-content/uploads/2023/01/Photoshop-2022-Hacked-WIN-MAC-X64-2022.pdf)[MAC-X64-2022.pdf](https://digitalempire101.com/wp-content/uploads/2023/01/Photoshop-2022-Hacked-WIN-MAC-X64-2022.pdf)

<http://www.fermactelecomunicaciones.com/?p=33961>

<https://cafevalentustienda.com/wp-content/uploads/2023/01/marala.pdf>

[http://klassenispil.dk/wp-content/uploads/2023/01/Adobe\\_Photoshop\\_Cs6\\_Tools\\_Free\\_Do](http://klassenispil.dk/wp-content/uploads/2023/01/Adobe_Photoshop_Cs6_Tools_Free_Download_TOP.pdf) [wnload\\_TOP.pdf](http://klassenispil.dk/wp-content/uploads/2023/01/Adobe_Photoshop_Cs6_Tools_Free_Download_TOP.pdf)

[https://mindfullymending.com/wp-content/uploads/2023/01/Photoshop\\_Editing\\_App\\_Free\\_](https://mindfullymending.com/wp-content/uploads/2023/01/Photoshop_Editing_App_Free_Download_CRACKED.pdf) [Download\\_CRACKED.pdf](https://mindfullymending.com/wp-content/uploads/2023/01/Photoshop_Editing_App_Free_Download_CRACKED.pdf)

<http://orakprecast.net/54855.html>

<https://easybusinesstips.com/adobe-photoshop-free-for-windows-10-download-hot/>

The newer version is designed to fit people's work requirements. Overall, this version is featured with AI learnings to convert the pictures. The more details you provide, the

better results you get at the end of the day with this step. This process is doing for you. As this is a small file, you can use Ctrl+A (CTRL+A) in order to select the entire image. Click on the Eyedropper tool located on the Tools panel. You can either click on the desired area or paint. Fill the selection with the specific color by clicking with the Eyedropper tool. To start using these tools you will need to choose one of the manipulated images from the new Filter Gallery to get started. Then drag the filters from the gallery into the photo it's to be applied to. When applying them, the timeline appears below to see how they look through the different filters before you snap a screenshot. With this transition to newer native APIs, together with the recent reboot of 3D tooling at Adobe featuring the Substance line of 3D products, the time has come to retire Photoshop's legacy 3D feature set, and look to the future of how Photoshop and the Substance products will work together to bring the best of modern 2D and 3D to life across Adobe's products on the more stable native GPU APIs. **Adobe Premiere Pro Features** : A huge release for the video editing space over the last 12 months, Adobe Premiere Pro now includes some key new AI-powered features for audio and video editors. The new Clip Abacus feature, on the SoundSense panel of the timeline, helps you trim off unwanted audio slack between multiple clips. The Adobe Premiere Chrome is used to add a more visual "dash" to your editor, while the new 'Audio Zoom' tool can be used to create a visual guide for an audio track. Both the new features and Temporal Scale are designed to connect AI to the core editing workflows.